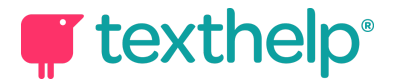

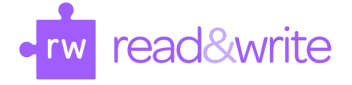

 $\frac{1}{\sqrt{2}}$ 

## **Read&Write for Windows™**

## Quick Guide for Tool Usage 12.21

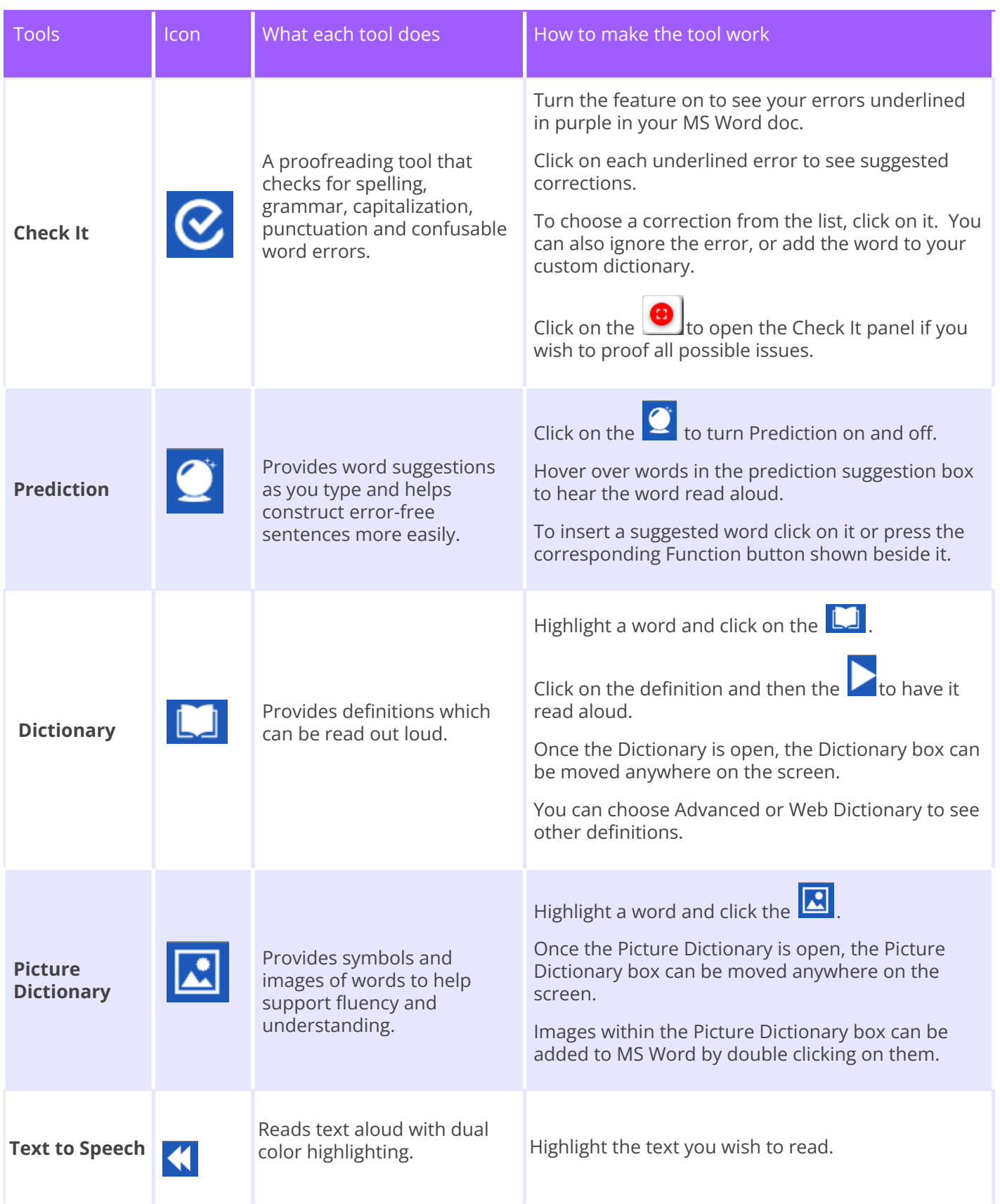

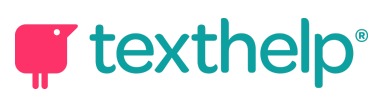

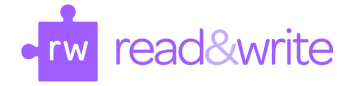

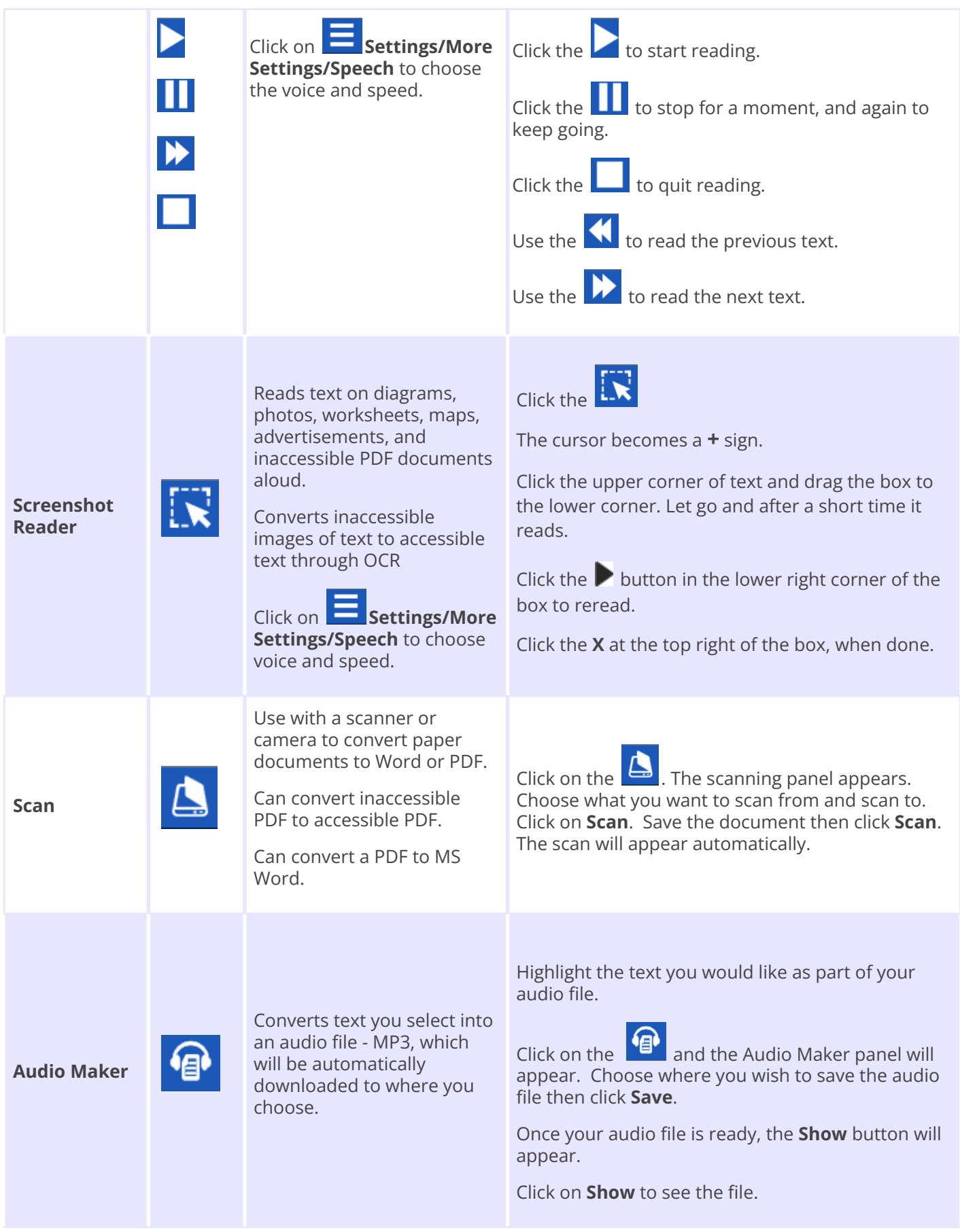

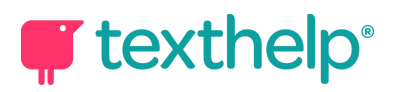

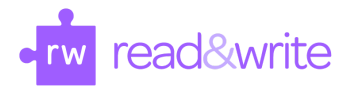

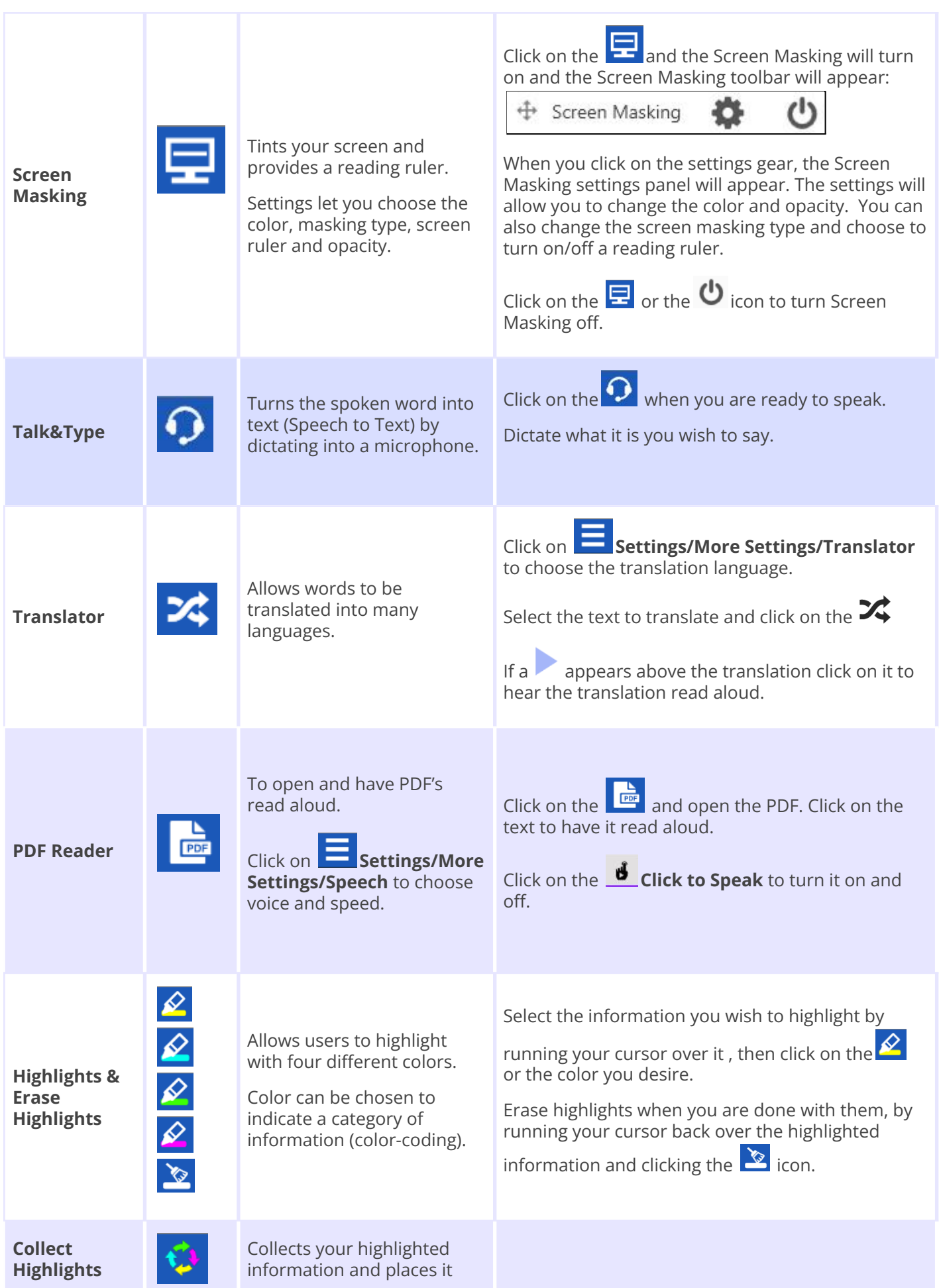

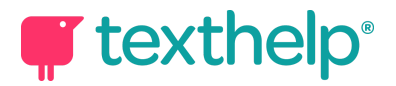

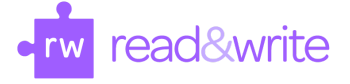

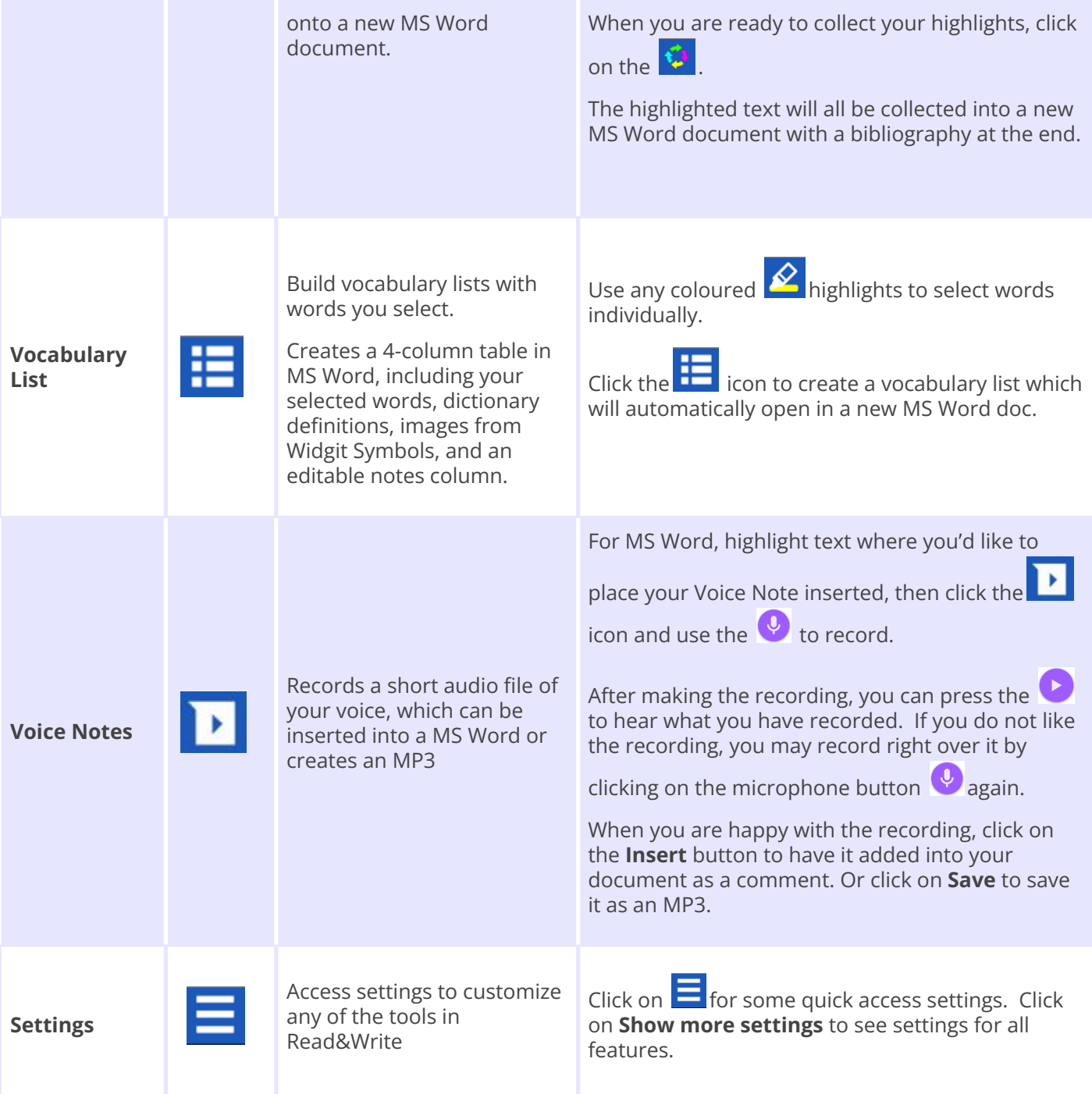

**[YouTube](https://www.youtube.com/playlist?list=PLvSZbmGbKpCQEi1OB-nu-wA5KexHppO9C) Feature playlist**

**[Technical](https://support.texthelp.com/help/readwrite-for-windows) Support**